# *Welcome to the New Zealand Net!*

All CW operators are invited to check into the net on **3535.0 kHz** at **9pm NZT, Monday-Friday.**

Founded in 2019, the net is formal, but friendly.

## **Purposes of the net**

- To encourage CW operation
- To provide training and experience in CW net operation
- To provide training and experience in CW message handling

## **How the net works**

You do not have to have traffic for the net, or even be experienced in traffic handling, in order to check into the net. All check-ins are welcome, even just to say hello and exchange signal reports.

The net runs at around 23 wpm, but will slow down if necessary to match your speed.

The net is brief (usually less than 15 minutes if no traffic). Longer chats occur after the net has closed.

CW nets use quite a few abbreviations and Q Codes, but we'll try to stick to the most important ones. If you don't understand something, just send "?" and we will spell it out in plain language.

### **Find out more**

- Visit **zl1.nz/nznet** where you'll find information, recordings and numerous resources.
- Email Neil ZL1NZ at **neil@zl1.nz** and request your free subscription to *NZ Net News*.

# *Welcome to the New Zealand Net!*

All CW operators are invited to check into the net on **3535.0 kHz** at **9pm NZT, Monday-Friday.**

Founded in 2019, the net is formal, but friendly.

#### **Purposes of the net**

- To encourage CW operation
- To provide training and experience in CW net operation
- To provide training and experience in CW message handling

### **How the net works**

You do not have to have traffic for the net, or even be experienced in traffic handling, in order to check into the net. All check-ins are welcome, even just to say hello and exchange signal reports.

The net runs at around 23 wpm, but will slow down if necessary to match your speed.

The net is brief (usually less than 15 minutes if no traffic). Longer chats occur after the net has closed.

CW nets use quite a few abbreviations and Q Codes, but we'll try to stick to the most important ones. If you don't understand something, just send "?" and we will spell it out in plain language.

### **Find out more**

- Visit **zl1.nz/nznet** where you'll find information, recordings and numerous resources.
- Email Neil ZL1NZ at **neil@zl1.nz** and request your free subscription to *NZ Net News*.

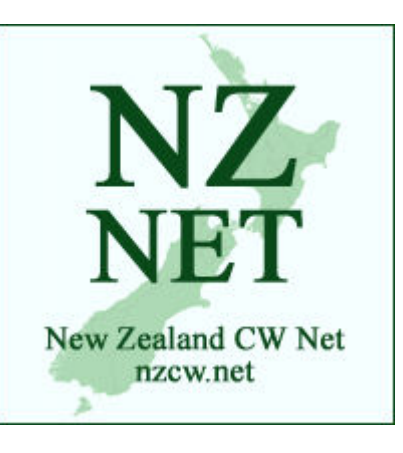

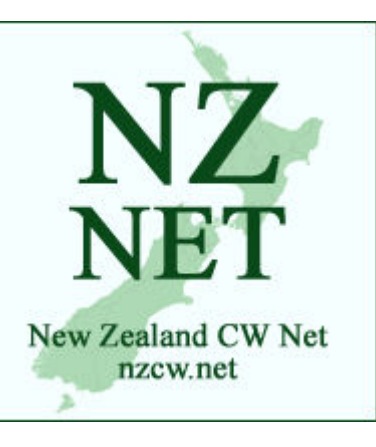